## **Symbol Tables**

## **A. For each application, choose the best types for the ST:**

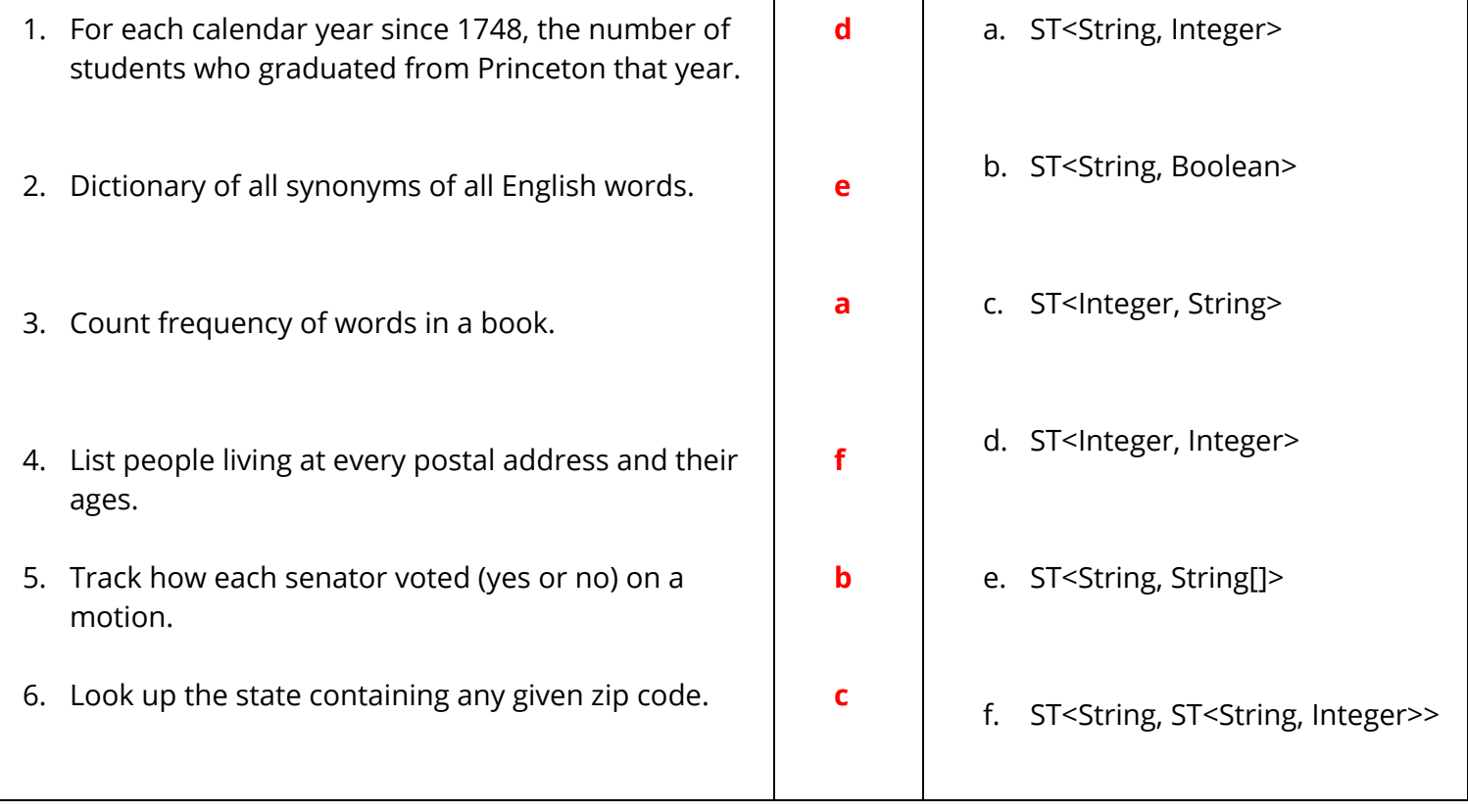

## **B.**

1. Say we have a program that uses a double[]. Can we replace it with ST<Integer, Double> in all cases? Why or why not?

**Yes, you can replace all element access with .get() and assignment with .put().**

2. Now, vice versa. Say we have a program that uses ST<Integer, Double>. Can we replace it with a double[] in all cases? Why or why not?

No, you can do things with STs that you can't do with arrays. In an ST, you can have negative **indices or skip indices. You can also change the size easily/quickly.**

3. What are the benefits of using an ST?

**STs are more flexible than arrays and you don't need to know the size in advance.**

4. What are the benefits of using an array?

**Arrays are faster and take up less space.**